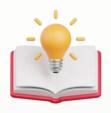

# How to migrate Past Transaction from Delphi/Optimum/Others Software to QNE Al Cloud Accounting Software

# Effortlessly Importing Past Due Invoices into QNE AI Cloud Accounting's as Opening Balance.

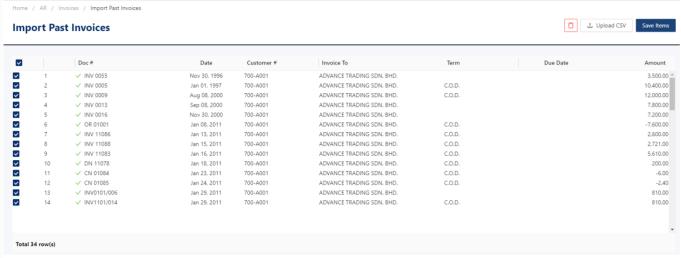

#### **Solution**

1st - Press 'Tools' > Press 'Data Migration' > Press 'Transactions'.

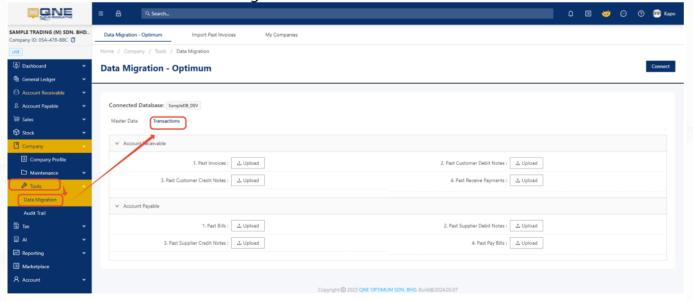

2nd - if i wants to get Past Invoices template, Press 'Upload'

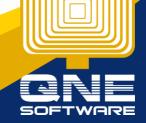

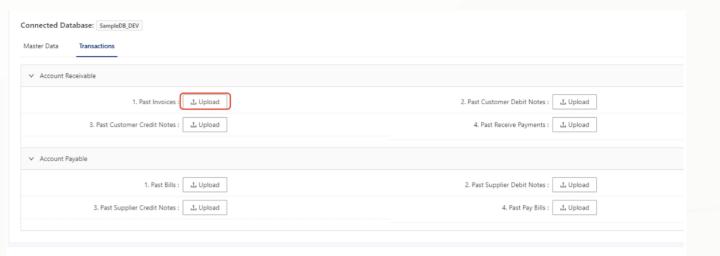

3rd - After Press 'Upload' > below screen will prompt out > Press 'Download Sample'

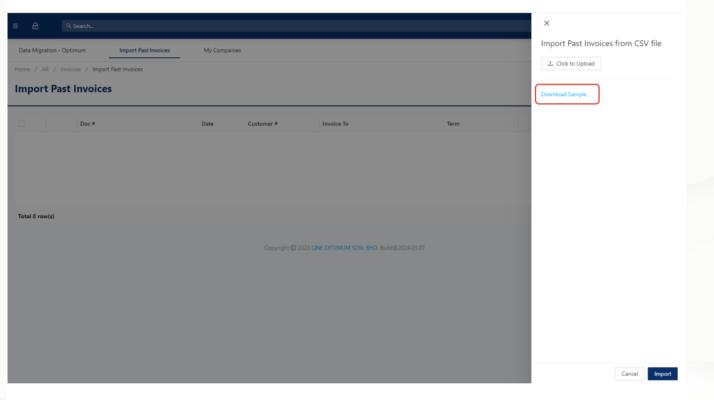

**Below is Sample Excel** 

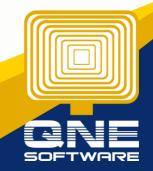

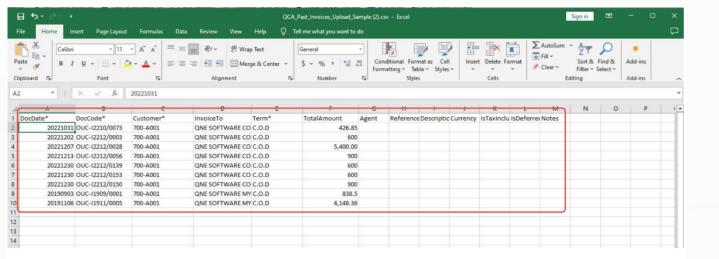

Note: if from Others Software, User can follow the Column fill in the requirement.

If User from Delphi/Optimum, can generate Aging report, then export to Excel.

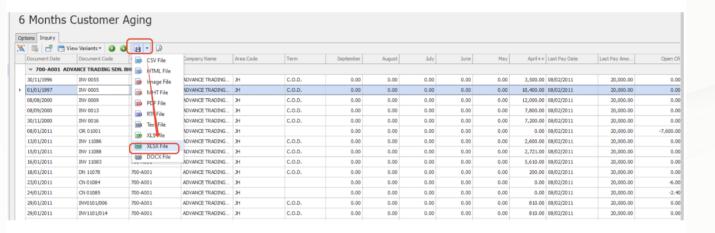

this is Optimum Excel Datasheet

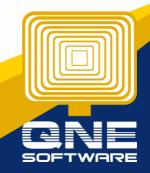

| 4      | A D                            | U            | U              | E         | -      | U            | п      |      | ,    | N    | L          | IAI           | IN         | U          | r          | u           |
|--------|--------------------------------|--------------|----------------|-----------|--------|--------------|--------|------|------|------|------------|---------------|------------|------------|------------|-------------|
| 1 Do   | cument Date  Document Code     | Company Code | Company Name * | Area Code | ▼ Term | ✓ Septemb  ✓ | Augi → | Jt 🕶 | Ju▼  | M =  | April -    | Last Pay Date | mount Lo   | Open 🔻     | Balan 🕶    | Total Balan |
| 2 700  | 0-A001 ADVANCE TRADING SDN. F  | HD.          |                |           |        |              |        |      |      |      |            |               |            |            |            |             |
| 3      | 30/11/1996 INV 0055            | 700-A001     | ADVANCE TRADIN | JH        | C.O.D. | 0.00         | 0.00   | 0.00 | 0.00 | 0.00 | 3,500.00   | 08/02/2011    | 20,000.00  | 0.00       | 3,500.00   | 3,500.0     |
| 4      | 01/01/1997 INV 0005            | 700-A001     | ADVANCE TRADIN | JH        | C.O.D. | 0.00         | 0.00   | 0.00 | 0.00 | 0.00 | 10,400.00  | 08/02/2011    | 20,000.00  | 0.00       | 10,400.00  | 13,900.0    |
| 5      | 08/08/2000 INV 0009            | 700-A001     | ADVANCE TRADIN | JH        | C.O.D. | 0.00         | 0.00   | 0.00 | 0.00 | 0.00 | 12,000.00  | 08/02/2011    | 20,000.00  | 0.00       | 12,000.00  | 25,900.0    |
| 6      | 08/09/2000 INV 0013            | 700-A001     | ADVANCE TRADIN | JH        | C.O.D. | 0.00         | 0.00   | 0.00 | 0.00 | 0.00 | 7,800.00   | 08/02/2011    | 20,000.00  | 0.00       | 7,800.00   | 33,700.0    |
| 7      | 30/11/2000 INV 0016            | 700-A001     | ADVANCE TRADIN | JH        | C.O.D. | 0.00         | 0.00   | 0.00 | 0.00 | 0.00 | 7,200.00   | 08/02/2011    | 20,000.00  | 0.00       | 7,200.00   | 40,900.0    |
| 8      | 08/01/2011 OR 01001            | 700-A001     | ADVANCE TRADIN | JH        |        | 0.00         | 0.00   | 0.00 | 0.00 | 0.00 | 0.00       | 08/02/2011    | 20,000.00  | -7,600.00  | -7,600.00  | 33,300.0    |
| 9      | 13/01/2011 INV 11086           | 700-A001     | ADVANCE TRADIN | JH        | C.O.D. | 0.00         | 0.00   | 0.00 | 0.00 | 0.00 | 2,600.00   | 08/02/2011    | 20,000.00  | 0.00       | 2,600.00   | 35,900.0    |
| 10     | 15/01/2011 INV 11088           | 700-A001     | ADVANCE TRADIN | JH        | C.O.D. | 0.00         | 0.00   | 0.00 | 0.00 | 0.00 | 2,721.00   | 08/02/2011    | 20,000.00  | 0.00       | 2,721.00   | 38,621.0    |
| 11     | 16/01/2011 INV 11083           | 700-A001     | ADVANCE TRADIN | JH        | C.O.D. | 0.00         | 0.00   | 0.00 | 0.00 | 0.00 | 5,610.00   | 08/02/2011    | 20,000.00  | 0.00       | 5,610.00   | 44,231.0    |
| 12     | 18/01/2011 DN 11078            | 700-A001     | ADVANCE TRADIN | JH        | C.O.D. | 0.00         | 0.00   | 0.00 | 0.00 | 0.00 | 200.00     | 08/02/2011    | 20,000.00  | 0.00       | 200.00     | 44,431.0    |
| L3     | 23/01/2011 CN 01084            | 700-A001     | ADVANCE TRADIN | JH        |        | 0.00         | 0.00   | 0.00 | 0.00 | 0.00 | 0.00       | 08/02/2011    | 20,000.00  | -6.00      | -6.00      | 44,425.0    |
| 14     | 24/01/2011 CN 01085            | 700-A001     | ADVANCE TRADIN | JH        |        | 0.00         | 0.00   | 0.00 | 0.00 | 0.00 | 0.00       | 08/02/2011    | 20,000.00  | -2.40      | -2.40      | 44,422.6    |
| .5     | 29/01/2011 INV0101/006         | 700-A001     | ADVANCE TRADIN | JH        | C.O.D. | 0.00         | 0.00   | 0.00 | 0.00 | 0.00 | 810.00     | 08/02/2011    | 20,000.00  | 0.00       | 810.00     | 45,232.6    |
| 16     | 29/01/2011 INV1101/014         | 700-A001     | ADVANCE TRADIN | JH        | C.O.D. | 0.00         | 0.00   | 0.00 | 0.00 | 0.00 | 810.00     | 08/02/2011    | 20,000.00  | 0.00       | 810.00     | 46,042.6    |
| 17     | 31/01/2011 CN 01086            | 700-A001     | ADVANCE TRADIN | JH        |        | 0.00         | 0.00   | 0.00 | 0.00 | 0.00 | 0.00       | 08/02/2011    | 20,000.00  | -200.00    | -200.00    | 45,842.6    |
| .8     | 31/01/2011 CN1101/001          | 700-A001     | ADVANCE TRADIN | JH        |        | 0.00         | 0.00   | 0.00 | 0.00 | 0.00 | 0.00       | 08/02/2011    | 20,000.00  | -3,200.00  | -3,200.00  | 42,642.6    |
| 9      | 31/01/2011 FC 0001             | 700-A001     | ADVANCE TRADIN | JH        | C.O.D. | 0.00         | 0.00   | 0.00 | 0.00 | 0.00 | 3,592.45   | 08/02/2011    | 20,000.00  | 0.00       | 3,592.45   | 46,235.0    |
| 0!     | 31/01/2011 INV 11098           | 700-A001     | ADVANCE TRADIN | JH        | C.O.D. | 0.00         | 0.00   | 0.00 | 0.00 | 0.00 | 13,300.00  | 08/02/2011    | 20,000.00  | 0.00       | 13,300.00  | 59,535.0    |
| 21     | 31/01/2011 INV 11099           | 700-A001     | ADVANCE TRADIN | JH        | C.O.D. | 0.00         | 0.00   | 0.00 | 0.00 | 0.00 | 31,500.00  | 08/02/2011    | 20,000.00  | 0.00       | 31,500.00  | 91,035.0    |
| 22     | 31/01/2011 INV 11103           | 700-A001     | ADVANCE TRADIN | JH        | C.O.D. | 0.00         | 0.00   | 0.00 | 0.00 | 0.00 | 685.00     | 08/02/2011    | 20,000.00  | 0.00       | 685.00     | 91,720.0    |
| 23     | 31/01/2011 INV1101/010         | 700-A001     | ADVANCE TRADIN | JH        | C.O.D. | 0.00         | 0.00   | 0.00 | 0.00 | 0.00 | 50,101.50  | 08/02/2011    | 20,000.00  | 0.00       | 50,101.50  | 141,821.5   |
| 24     | 31/01/2011 INV1101/013         | 700-A001     | ADVANCE TRADIN | JH        | C.O.D. | 0.00         | 0.00   | 0.00 | 0.00 | 0.00 | 810.00     | 08/02/2011    | 20,000.00  | 0.00       | 810.00     | 142,631.5   |
| 25     | 31/01/2011 JV 00012            | 700-A001     | ADVANCE TRADIN | JH        | C.O.D. | 0.00         | 0.00   | 0.00 | 0.00 | 0.00 | 0.00       | 08/02/2011    | 20,000.00  | -685.00    | -685.00    | 141,946.5   |
| 26     | 31/01/2011 OR 01007            | 700-A001     | ADVANCE TRADIN | JH        |        | 0.00         | 0.00   | 0.00 | 0.00 | 0.00 | 0.00       | 08/02/2011    | 20,000.00  | -3,000.00  | -3,000.00  | 138,946.5   |
| 27     | 08/02/2011 INV 11090           | 700-A001     | ADVANCE TRADIN | JH        | C.O.D. | 0.00         | 0.00   | 0.00 | 0.00 | 0.00 | 18,000.00  | 08/02/2011    | 20,000.00  | 0.00       | 18,000.00  | 156,946.5   |
| 28     | 08/02/2011 OR 01009            | 700-A001     | ADVANCE TRADIN | JH        |        | 0.00         | 0.00   | 0.00 | 0.00 | 0.00 | 0.00       | 08/02/2011    | 20,000.00  | -19,800.00 | -19,800.00 | 137,146.5   |
| 19     | 03/03/2011 INV 11091           | 700-A001     | ADVANCE TRADIN | JH        | C.O.D. | 0.00         | 0.00   | 0.00 | 0.00 | 0.00 | 33,980.00  | 08/02/2011    | 20,000.00  | 0.00       | 33,980.00  | 171,126.5   |
| 30     | 20/04/2011 INV 11094           | 700-A001     | ADVANCE TRADIN | JH        | C.O.D. | 0.00         | 0.00   | 0.00 | 0.00 | 0.00 | 31,990.00  | 08/02/2011    | 20,000.00  | 0.00       | 31,990.00  | 203,116.5   |
| 1      | 05/05/2011 INV1102/002         | 700-A001     | ADVANCE TRADIN | JH        | C.O.D. | 0.00         | 0.00   | 0.00 | 0.00 | 0.00 | 38,070.00  | 08/02/2011    | 20,000.00  | 0.00       | 38,070.00  | 241,186.5   |
| 2      | 08/08/2011 CN1108/008          | 700-A001     | ADVANCE TRADIN | JH        |        | 0.00         | 0.00   | 0.00 | 0.00 | 0.00 | 0.00       | 08/02/2011    | 20,000.00  | -1,980.00  | -1,980.00  | 239,206.5   |
| 3      | 31/12/2011 INV0112/006         | 700-A001     | ADVANCE TRADIN | JH        | C.O.D. | 0.00         | 0.00   | 0.00 | 0.00 | 0.00 | 685.00     | 08/02/2011    | 20,000.00  | 0.00       | 685.00     | 239,891.5   |
| 4      | 31/12/2011 INV0112/007         | 700-A001     | ADVANCE TRADIN | JH        | C.O.D. | 0.00         | 0.00   | 0.00 | 0.00 | 0.00 | 280.00     | 08/02/2011    | 20,000.00  | 0.00       | 280.00     | 240,171.5   |
| 35     | 31/12/2011 INV0112/008         | 700-A001     | ADVANCE TRADIN | JH        | C.O.D. | 0.00         | 0.00   | 0.00 | 0.00 | 0.00 | 280.00     | 08/02/2011    | 20,000.00  | 0.00       | 280.00     | 240,451.5   |
| 36     | 02/04/2014 INV1504/002         | 700-A001     | ADVANCE TRADIN | JH        | C.O.D. | 0.00         | 0.00   | 0.00 | 0.00 | 0.00 | 742.00     | 08/02/2011    | 20,000.00  | 0.00       | 742.00     | 241,193.5   |
| 37     |                                |              |                |           |        | 0.00         | 0.00   | 0.00 | 0.00 | 0.00 | 277,666.95 |               | 680,000.00 | -36,473.40 | 241,193.55 |             |
| 88 700 | 0-B001 BEST TECH ENGINEERING S | DN. BHD.     |                |           |        |              |        |      |      |      |            |               |            |            |            |             |

### Copy all require data to QCA template

| 4  | A          | В         | С        | D         | E       | F         |     | G  | Н         | 1          | J        | K          | L         | М     |
|----|------------|-----------|----------|-----------|---------|-----------|-----|----|-----------|------------|----------|------------|-----------|-------|
| 1  | DocDate*   | DocCode*  | Customer | InvoiceTo | Term*   | TotalAmo  | Age | nt | Reference | Descriptio | Currency | IsTaxInclu | IsDeferre | Notes |
| 2  | 30/11/1996 | INV 0055  | 700-A001 | ADVANCE   | TRADING | 3,500.00  |     |    |           |            |          |            |           |       |
| 3  | 01/01/1997 | INV 0005  | 700-A001 | ADVANCE   | C.O.D.  | 10,400.00 |     |    |           |            |          |            |           |       |
| 4  | 08/08/2000 | INV 0009  | 700-A001 | ADVANCE   | C.O.D.  | 12,000.00 |     |    |           |            |          |            |           |       |
| 5  | 08/09/2000 | INV 0013  | 700-A001 | ADVANCE   | TRADING | 7,800.00  |     |    |           |            |          |            |           |       |
| 6  | 30/11/2000 | INV 0016  | 700-A001 | ADVANCE   | TRADING | 7,200.00  |     |    |           |            |          |            |           |       |
| 7  | 08/01/2011 | OR 01001  | 700-A001 | ADVANCE   | C.O.D.  | -7,600.00 |     |    |           |            |          |            |           |       |
| 8  | 13/01/2011 | INV 11086 | 700-A001 | ADVANCE   | C.O.D.  | 2,600.00  |     |    |           |            |          |            |           |       |
| 9  | 15/01/2011 | INV 11088 | 700-A001 | ADVANCE   | C.O.D.  | 2,721.00  |     |    |           |            |          |            |           |       |
| 10 | 16/01/2011 | INV 11083 | 700-A001 | ADVANCE   | C.O.D.  | 5,610.00  |     |    |           |            |          |            |           |       |
| 11 | 18/01/2011 | DN 11078  | 700-A001 | ADVANCE   | C.O.D.  | 200       |     |    |           |            |          |            |           |       |
| 12 | 23/01/2011 | CN 01084  | 700-A001 | ADVANCE   | C.O.D.  | -6        |     |    |           |            |          |            |           |       |
| 13 | 24/01/2011 | CN 01085  | 700-A001 | ADVANCE   | C.O.D.  | -2.4      |     |    |           |            |          |            |           |       |
| 14 | 29/01/2011 | INV0101/0 | 700-A001 | ADVANCE   | TRADING | 810       |     |    |           |            |          |            |           |       |
| 15 | 29/01/2011 | INV1101/0 | 700-A001 | ADVANCE   | C.O.D.  | 810       |     |    |           |            |          |            |           |       |
| 16 | 31/01/2011 | CN 01086  | 700-A001 | ADVANCE   | TRADING | -200      |     |    |           |            |          |            |           |       |
| 17 | 31/01/2011 | CN1101/0  | 700-A001 | ADVANCE   | C.O.D.  | -3,200.00 |     |    |           |            |          |            |           |       |
| 18 | 31/01/2011 | FC 0001   | 700-A001 | ADVANCE   | C.O.D.  | 3,592.45  |     |    |           |            |          |            |           |       |
| 19 | 31/01/2011 | INV 11098 | 700-A001 | ADVANCE   | C.O.D.  | 13,300.00 |     |    |           |            |          |            |           |       |
| 20 | 31/01/2011 |           |          |           |         | 31,500.00 |     |    |           |            |          |            |           |       |
| 21 | 31/01/2011 |           |          |           |         | 685       |     |    |           |            |          |            |           |       |
| 22 | 31/01/2011 |           |          |           |         | 50,101.50 |     |    |           |            |          |            |           |       |
| 23 | 31/01/2011 |           |          |           |         | 810       | _   | J  |           |            |          |            |           |       |
| 24 | 31/01/2011 |           |          |           |         | -685      |     |    |           |            |          |            |           |       |
| 25 | 31/01/2011 |           |          |           |         |           |     |    |           |            |          |            |           |       |
| 26 | 08/02/2011 |           |          |           |         |           |     |    |           |            |          |            |           |       |
| 27 | 08/02/2011 |           |          |           |         |           |     |    |           |            |          |            |           |       |
| 28 | 03/03/2011 |           |          |           |         |           |     |    |           |            |          |            |           |       |
| 29 | 20/04/2011 |           |          |           |         |           |     |    |           |            |          |            |           |       |
| 30 | 05/05/2011 |           |          |           |         |           |     |    |           |            |          |            |           |       |
| 31 | 08/08/2011 |           |          |           |         |           |     |    |           |            |          |            |           |       |
| 32 | 31/12/2011 |           |          |           |         |           |     |    |           |            |          |            |           |       |
| 33 | 31/12/2011 |           |          |           |         |           |     |    |           |            |          |            |           |       |
| 34 | 31/12/2011 |           |          |           |         |           |     |    |           |            |          |            |           |       |
| 35 | 02/04/2014 | INV1504/0 | 700-A001 | ADVANCE   | TRADING | 742       |     |    |           |            |          |            |           |       |
| 36 |            |           |          |           |         |           |     |    |           |            |          |            |           |       |

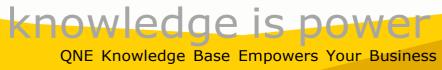

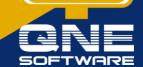

## the only thing require to adjust which is Document Date only

4th - highlight whole DocDate Column Value > then Press 'Format Cell'

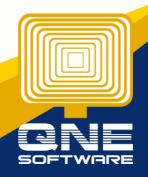

| 4  | А        |           | В                   |      | С        | D              | Е                | F         | G     |      |
|----|----------|-----------|---------------------|------|----------|----------------|------------------|-----------|-------|------|
| 1  | DocDate* |           | DocCode*            | Cų   | stomer   | InvoiceTo      | Term*            | TotalAmo  | Agent | Refe |
| 2  | 30/11/2  | 1996      | INV 0055            | 70   | -A001    | ADVANCE        | TRADING          |           |       |      |
| 3  | 01/01/2  | 1997      | INV 0005            | 70   | -A001    | ADVANCE        | C.O.D.           | 10,400.00 |       |      |
| 4  | 08/08/2  | 2000      | INV 0009            | 70   | -A001    | ADVANCE        | C.O.D.           | 12,000.00 |       |      |
| 5  | 08/09/2  | 2000      | INV 0013            | 70   | -A001    | ADVANCE        | TRADING          | 7,800.00  |       |      |
| 6  | 30/11/2  | 2000      | INV 0016            | 70   | -A001    | ADVANCE        | TRADING          | 7,200.00  |       |      |
| 7  | 08/01/2  | 2011      | OR 01001            | 70   | -A001    | ADVANCE        | C.O.D.           | -7,600.00 |       |      |
| 8  | 13/01/2  | 2011      | INV 11086           | 70   | -A001    | ADVANCE        | C.O.D.           | 2,600.00  |       |      |
| 9  | 15/01/2  | 2011      | INV 11088           | 70   | -A001    | ADVANCE        | C.O.D.           | 2,721.00  |       |      |
| 10 | 16/01/2  | 2011      | INV 11083           | 70   | -A001    | ADVANCE        | C.O.D.           | 5,610.00  |       |      |
| 11 | 18/01/   | 2011      | 11078 אח            | 70   | LA001    | <b>ADMANCE</b> | COD              | 200       |       |      |
| 12 | 23/01/   | Cali      | bri <b>▼</b> 11     |      | r A A    | * \$ - %       | , =              | -6        |       |      |
| 13 | 24/01/   | В         | <i>I</i> ≡ ◊        | ~    | A + E    | 00. 0.0 .00    | <b>**</b> *      | -2.4      |       |      |
| 14 | 29/01/2  | 2011      | ΙΝΛΩΤΩΤ\(           | /υ   | -AUU1    | AUVANCE        | TKADING          | 810       |       |      |
| 15 | 29/01/   | Sas       | arch the men        | 116  |          |                | C.O.D.           | 810       |       |      |
| 16 | 31/01/2  | 360       | ircii tile illeli   | us   |          |                | TRADING          | -200      |       |      |
| 17 | 31/01/   | X         | Cut                 |      |          |                | C.O.D.           | -3,200.00 |       |      |
| 18 | 31/01/   |           | <u>С</u> ору        |      |          |                | C.O.D.           | 3,592.45  |       |      |
| 19 | 31/01/2  | Ė         | Paste Opti          | ons  |          |                | C.O.D.           | 13,300.00 |       |      |
| 20 | 31/01/   |           | <u></u>             |      |          |                | TRADING:         | 31,500.00 |       |      |
| 21 | 31/01/2  |           |                     |      |          |                | C.O.D.           | 685       |       |      |
| 22 | 31/01/2  |           | Paste <u>S</u> peci | al   |          |                | C.O.D.           | 50,101.50 |       |      |
| 23 | 31/01/2  | ø         | Smart <u>L</u> ook  | up   |          |                | C.O.D.           | 810       |       |      |
| 24 | 31/01/2  |           |                     | •    |          |                | C.O.D.           | -685      |       |      |
| 25 | 31/01/2  |           | Insert              |      |          |                | TRADING:         | -3,000.00 |       |      |
| 26 | 08/02/   |           | <u>D</u> elete      |      |          |                | TRADING          | 18,000.00 |       |      |
| 27 | 08/02/   |           | Clear Conte         | ents |          |                | TRADING:         | ******    |       |      |
| 28 | 03/03/   | <u>/=</u> | Quick Anal          | ysis |          |                | TRADING          | 33,980.00 |       |      |
| 29 | 20/04/   |           | Filt <u>e</u> r     |      |          |                | TRADING          | 31,990.00 |       |      |
| 30 | 05/05/   |           | _                   |      |          |                | TRADING          | 38,070.00 |       |      |
| 31 | 08/08/   |           | S <u>o</u> rt       |      |          | •              | TRADING          | -1,980.00 |       |      |
| 32 | 31/12/   |           | Get Data fro        | om   | Table/Ra | nge            | TRADING          | 685       |       |      |
| 33 | 31/12/   | ţ         | Insert Com          | me   | ıt       |                | TRADING          | 280       |       |      |
| 34 | 31/12/   | -         |                     |      | 1        |                | TRADING          | 280       |       |      |
| 35 | 02/04/   | #-<br>0-  | Format Cel          |      |          |                | TRADING          | 742       |       |      |
| 36 |          |           | Pic <u>k</u> From I | Oro  | p-down   | List           |                  |           |       |      |
| 37 |          |           | Define N <u>a</u> n | ne   |          |                |                  |           |       |      |
| 38 |          | <b>a</b>  | L <u>i</u> nk       |      |          |                |                  |           |       |      |
|    | 4        |           | Past Invoi          | ces  | Unloa    | d Sample       | ( <del>+</del> ) |           |       |      |

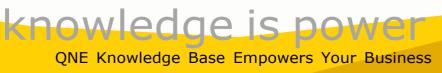

5th - after Press 'Format Cells' > below screen will prompt out > Choose Custom > insert

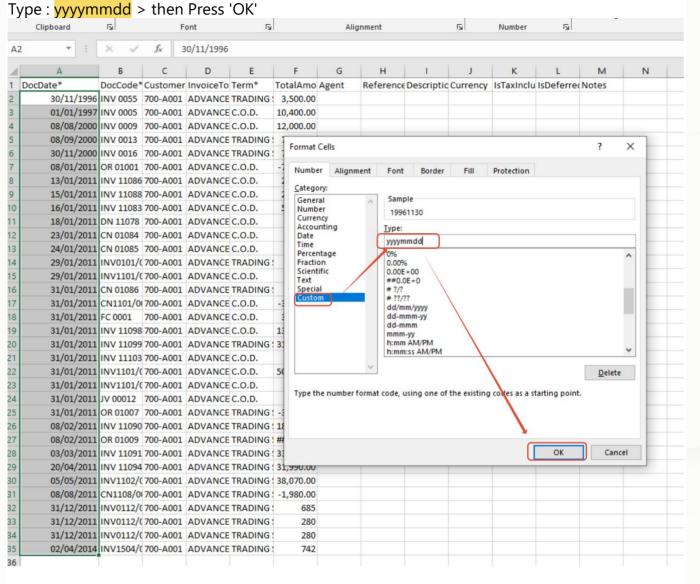

6th - below result date have change to QCA require format, then Press 'Save', Press 'Yes'

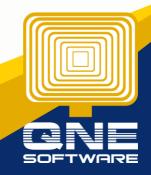

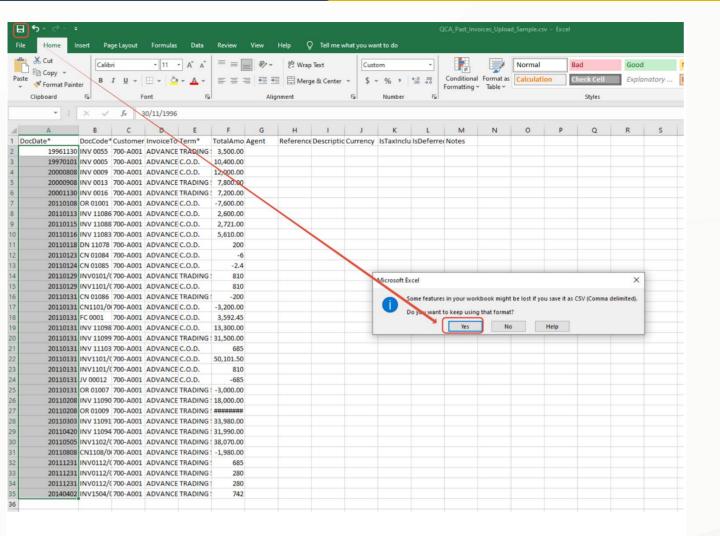

#### Now we try import

Comeback to import Screen > Press 'Click to Upload' > then Select your excel template > Press 'Open' > Then Press 'Import'

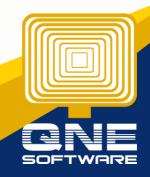

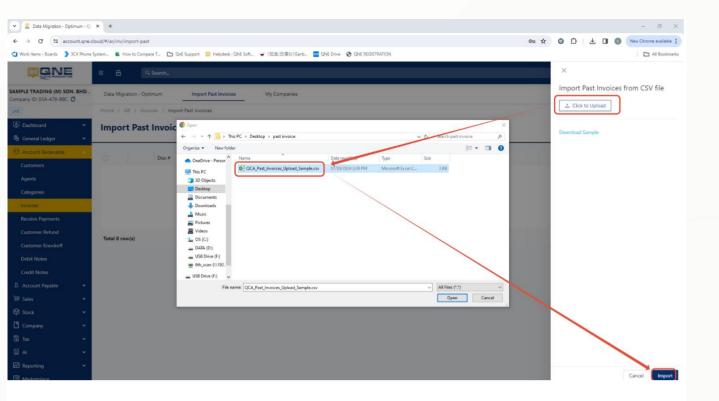

Then System will list out all the info from Excel template, User can tick all, then Press Save Item.

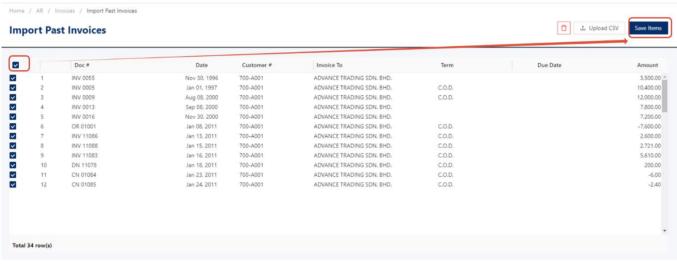

**Import Done!** 

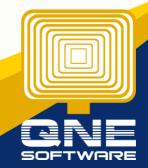

Home / AR / Invoices / Import Past Invoices **Import Past Invoices** ~ Customer # Term ✓ INV 0055 Nov 30, 1996 ADVANCE TRADING SDN. BHD. 3.500.00 4 700-A001 ✓ INV 0005 Jan 01, 1997 700-A001 ADVANCE TRADING SDN. BHD. 10,400.00 ✓ INV 0009 700-A001 ADVANCE TRADING SDN. BHD. C.O.D. 12,000.00 7,800.00 ✓ INV 0013 700-A001 Sep 08, 2000 ADVANCE TRADING SDN. BHD. Nov 30, 2000 ADVANCE TRADING SDN. BHD. ✓ OR 01001 Jan 08, 2011 700-A001 ADVANCE TRADING SDN. BHD. C.O.D. -7.600.00 ✓ INV 11086 700-A001 ADVANCE TRADING SDN. BHD. C.O.D. Jan 13, 2011 2,600.00 ✓ INV 11088 Jan 15, 2011 700-A001 ADVANCE TRADING SDN. BHD. C.O.D. 2,721.00 ✓ INV 11083 Jan 16, 2011 700-A001 ADVANCE TRADING SDN. BHD. C.O.D. 5.610.00 ADVANCE TRADING SDN. BHD. Jan 23, 2011 Jan 24, 2011 -6.00 -2.40 ✓ CN 01084 700-A001 ADVANCE TRADING SDN. BHD. C.O.D. ✓ CN 01085 700-A001 ADVANCE TRADING SDN. BHD. C.O.D. ✓ INV0101/006 Jan 29, 2011 700-A001 ADVANCE TRADING SDN. BHD. 810.00 700-A001 ADVANCE TRADING SDN. BHD. C.O.D. 810.00 ✓ INV1101/014 Jan 29, 2011 Total 34 row(s)

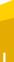

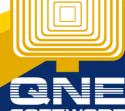